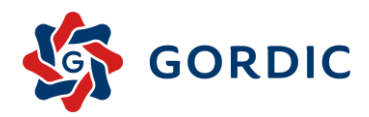

## **Vytvoření podkladů pro státní závěrečný účet dle novely vyhlášky č. 419/2001 Sb. v programu GINIS Express UCR**

Metodický pokyn byl zveřejněn na www stránkách MFČR dne 7. 12. 2021.

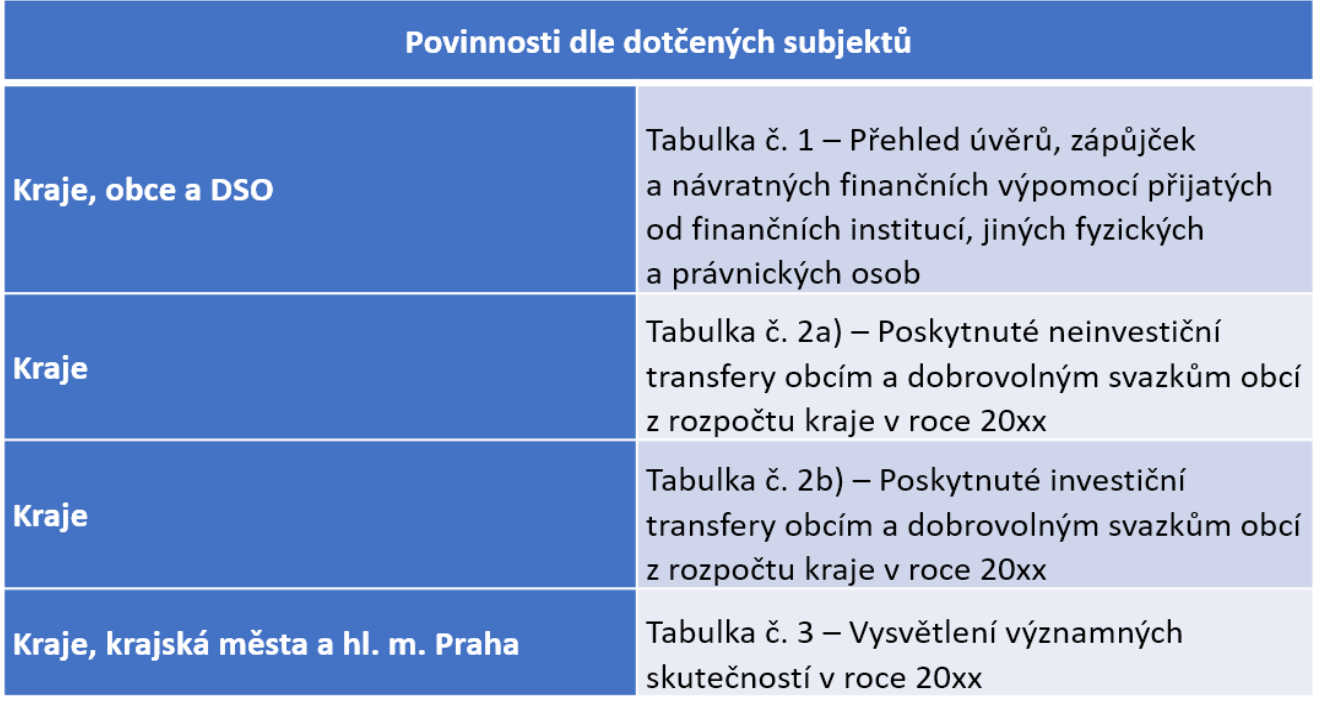

Pro naplnění těchto podkladů je v programu GINIS Express UCR vytvořena podpora pomocí pořízení doplňkových informací, které se poté mohou vytisknout nebo vygenerovat do XML výkazu a odeslat.

## **POSTUP VYKAZOVÁNÍ:**

1. V menu Účetnictví/Pořizování/Doplňkové informace jsou přidány další položky pro vyplnění

Přehled úvěrů, zápůjček a NFV Poskytnuté transfery obcím a DSO z rozpočtu kraje Vysvětlení významných skutečnosti

- 2. V jednotlivých tabulkách se vyplní potřebné údaje
- 3. Souhrn/Změny/Identifikace organizace je nutné přiřadit ke kontaktním osobám nové výkazy
- 4. Tisk a výstup v menu Účetnictví/Generátor/Výkazy/UCRGU330: Návrh státního závěrečného účtu

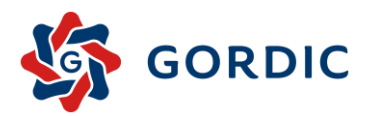

## **POZNÁMKY PRO SPRÁVNÉ VYPLNĚNÍ ÚDAJŮ TABULKY Č. 1 - PŘEHLED ÚVĚRŮ, ZÁPŮJČEK A NÁVRATNÝCH FINANČNÍCH VÝPOMOCÍ PŘIJATÝCH OD FINANČNÍCH INSTITUCÍ, JINÝCH FYZICKÝCH A PRÁVNICKÝCH OSOB**

- 1. Poskytovatel úvěru, zápůjčky nebo NFV
	- a. **Tuzemské fyzické a právnické osoby s přiděleným IČO** uvede se identifikační číslo osoby, název poskytovatele se nevyplňuje
	- b. **Tuzemská osoba bez IČO** do sloupečku IČO se nic nepořizuje, pouze v sloupečku "Název poskytovatele úvěru, zápůjčky nebo NFV" se uvede jméno a příjmení poskytovatele úvěru nebo zápůjčky. V případě tisku tohoto výkazu se v sloupci IČO zobrazí kód 111, do XML dávky tento kód nevystupuje.
	- c. **Zahraniční osoba**  do sloupečku Země se uvede identifikátor podle Přílohy č. 1 Metodiky tvorby Pomocného analytického přehledu v platném znění. Do sloupečku "Název poskytovatele úvěru, zápůjčky nebo NFV" se uvede název
- 2. Účel úvěru, zápůjčky nebo NFV celkem lze vložit max. 100 znaků
- 3. Měna uvede se **třímístný kód měny**, ve které jsou úvěr nebo zápůjčka dle úvěrové smlouvy nebo smlouvy o zápůjčce čerpány, např. CZK, EUR, USD …
- 4. Všechny ostatní sloupce je nutné vyplnit